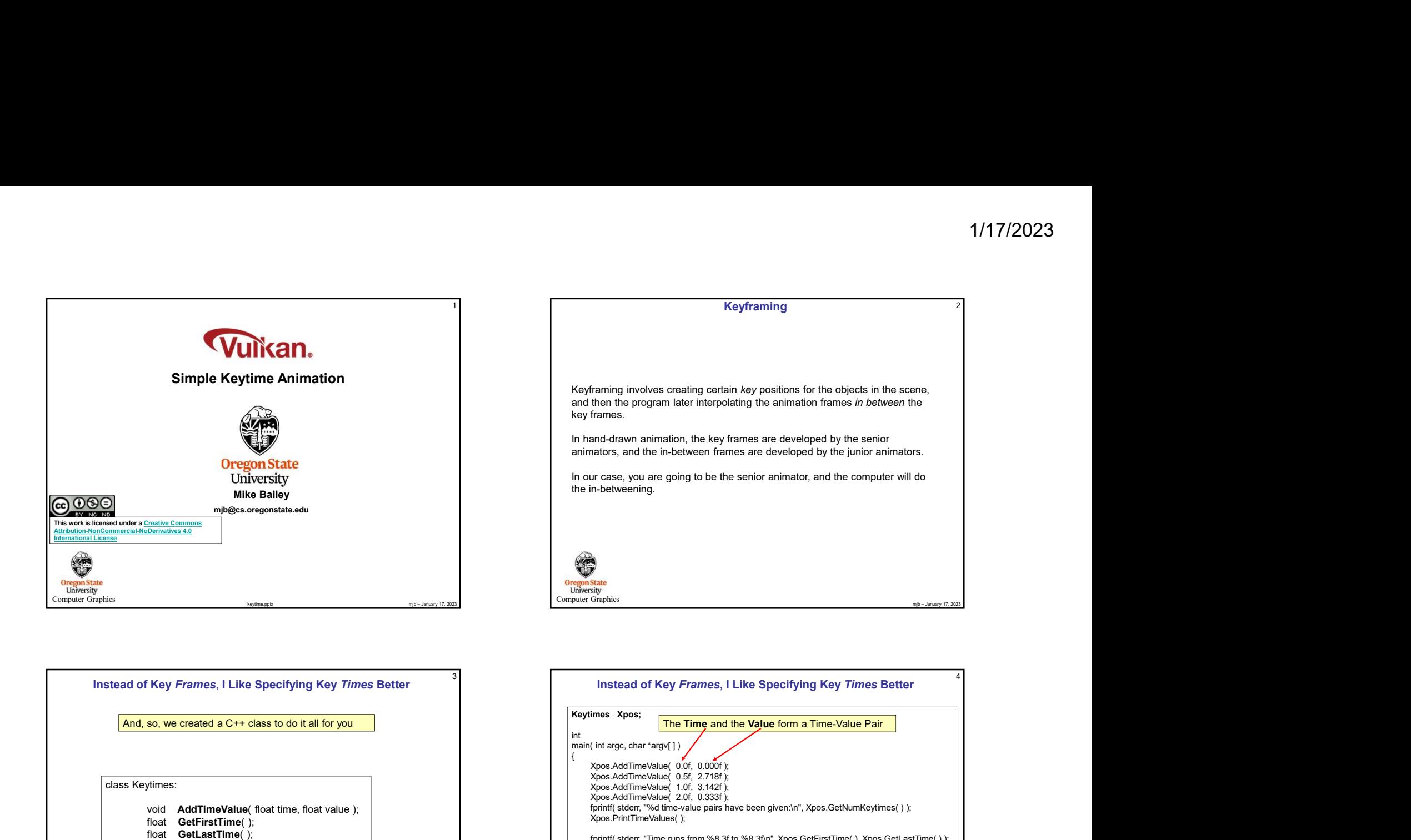

![](_page_0_Picture_2.jpeg)

![](_page_0_Picture_3.jpeg)

![](_page_1_Figure_1.jpeg)

![](_page_1_Figure_2.jpeg)

![](_page_1_Picture_237.jpeg)